# **Sterowanie jakością**

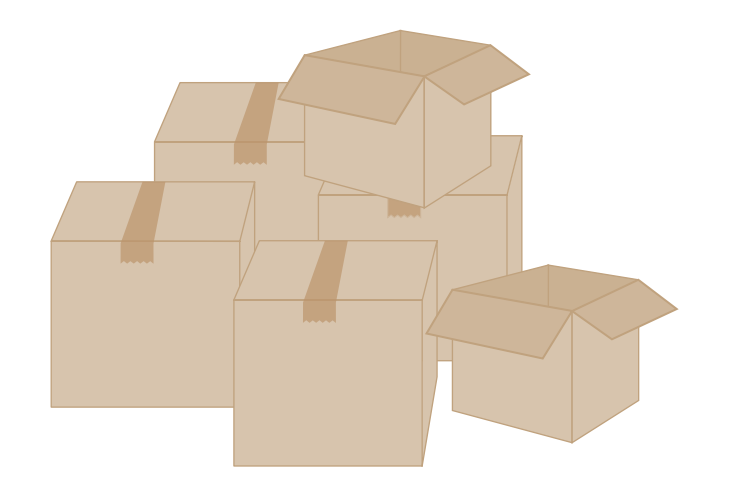

**Kontrola wyrywkowa Plany jednostopniowe PN-ISO 2859-1**

**Materiały http://pracownicy.uz.zgora.pl/ipajak/**

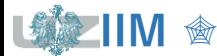

*Sterowanie jakością*

## *Etapy przeprowadzania kontroli*

▪ *kontrola prac nad doskonaleniem konstrukcji i technologii wyrobów* 

w celu sprawdzenia przydatności nowych technologii

▪ *kontrola wejściowa* 

w celu sprawdzenia kupowanych komponentów

▪ *kontrola międzyoperacyjna* 

przeprowadzana w toku procesu wytwarzania po zakończeniu pewnych operacji, półprodukty niezgodne są wyłączane z ciągu produkcyjnego lub poddawane operacjom których celem jest usunięcie niezgodności

▪ *kontrola wyjściowa* 

w celu sprawdzenia wyprodukowanych wyrobów

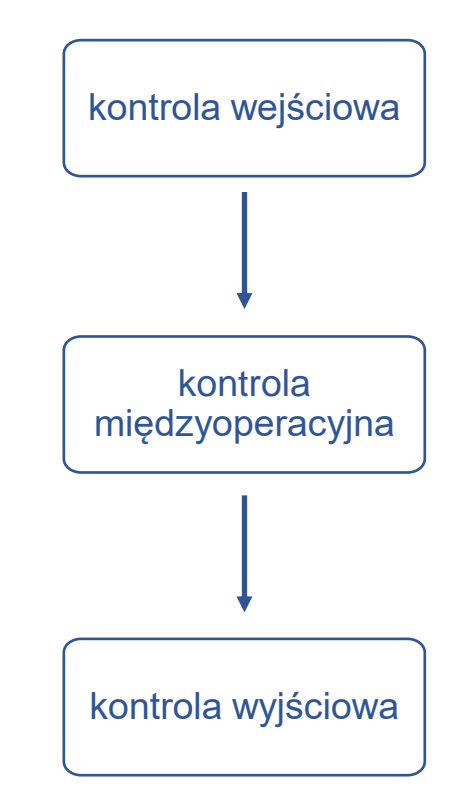

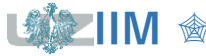

### *akceptacja bez kontroli*

*zastosowanie:*

- brak ekonomicznego uzasadnienia do kontroli
- wadliwość wyrobów dostawcy jest bardzo niska

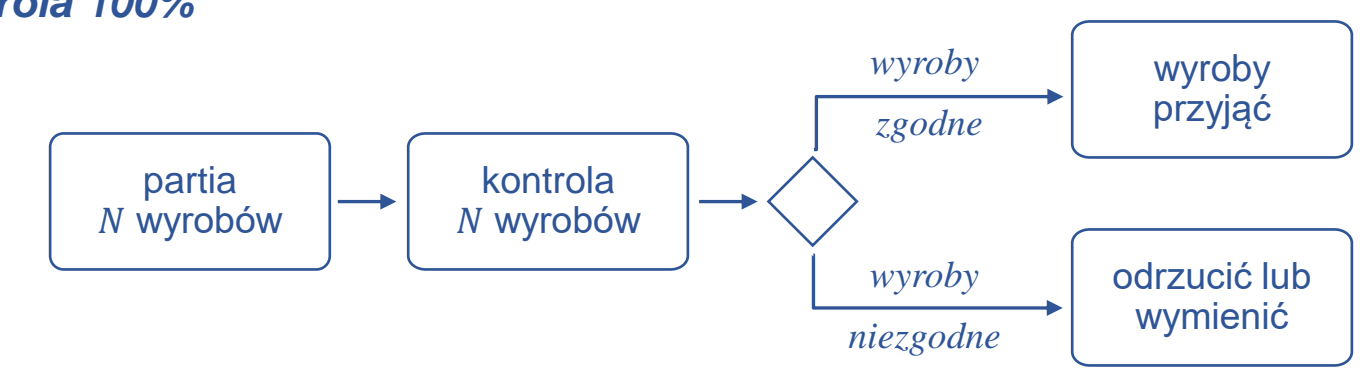

## *kontrola 100%*

### *zastosowanie:*

- małe partie wyrobów
- jakość wyrobów ma krytyczne znaczenie
- wadliwość wyrobów dostawcy jest bardzo wysoka

### *wady:*

- wysoki koszt
- duża czasochłonność

# **Procedury akceptacji partii wyrobów**

*kontrola wyrywkowa* (kontrola statystyczna na podstawie próby pobranej z partii)

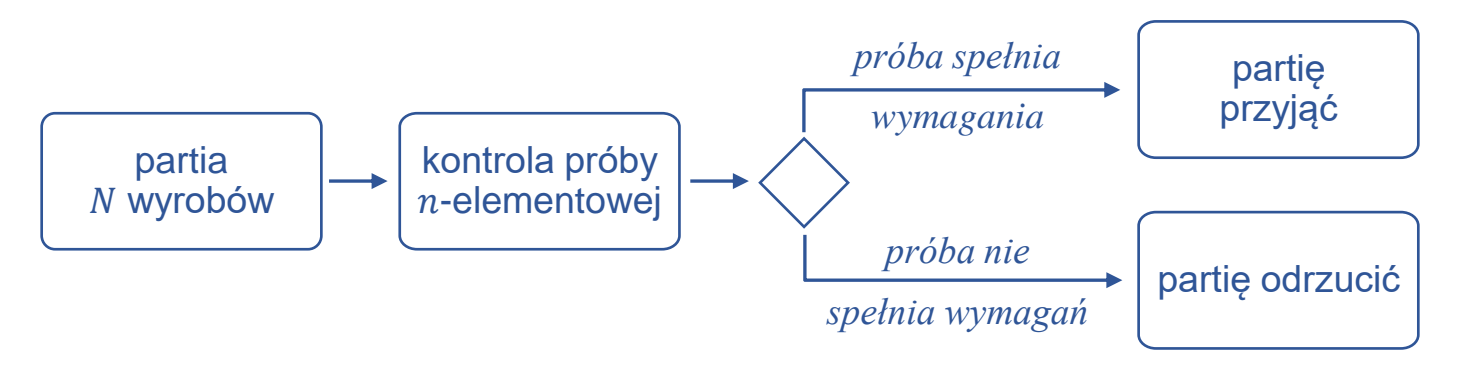

*zastosowanie:*

- kontrola wymaga przeprowadzenia badań niszczących
- kontrola  $100\%$  jest zbyt kosztowna albo czasochłonna
- $\bullet$  błędy na etapie kontroli 100% dają większą liczbę wyrobów niezgodnych niż w przypadku kontroli wyrywkowej
- wadliwość wyrobów dostawcy jest niska ale nie pozwala na akceptację partii bez kontroli

### *zalety:*

- niższy koszt i czasochłonność niż w przypadku kontroli 100%, może być stosowana do kontroli wymagającej badań niszczących
- redukuje błedy na etapie kontroli
- motywuje dostawce do poprawy jakości wyrobów

### *wady*:

- ryzyko przyjęcia złej partii i odrzucenia dobrej
- wymaga przygotowania planu kontroli

# **Rodzaje kontroli (podział ze wzg. na sposób oceny wyrobu)**

## kontrola wykonywana według *oceny liczbowej*

- podstawą oceny wyrobu jest pomiar jednej lub kilku jego cech
- podstawą oceny partii wyrobów są parametry statystyczne pobranej próbki ze względu na mierzone cechy (średnia, odchylenie standardowe)

## kontrola wykonywana według *oceny alternatywnej*

- podstawą oceny wyrobu jest uznanie go za wyrób *zgodny* (dobry) lub *niezgodny* (niedobry, nie spełniający ustalonych wymagań)
- podstawą oceny partii wyrobów jest liczba wyrobów niezgodnych w próbce czy jej wadliwość tzn. liczba niezgodnych sztuk w przeliczeniu na liczbę sztuk przebadanych:  $p = m/n$  (*m* to liczba sztuk niezgodnych w zbiorze o liczebności *n*).

Wyroby kontrolowane według *oceny liczbowej* mogą być kontrolowane również według *oceny alternatywnej*.

$$
\begin{array}{c|c}\nLSL & A & USL & B \\
\hline\n\end{array}
$$

*A – wyrób zgodny*

*A B B –wyrób niezgodny*

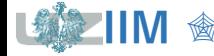

## *partia musi być jednorodna*

wyroby wyprodukowane mniej więcej w tym samym czasie, na tych samych urządzeniach, przez tych samych operatorów, z tej samej partii materiału, itd.

### *próbka musi być reprezentatywna*

próbka, która z określonym prawdopodobieństwem odwzorowuje reprezentowaną partię wyrobów – miary statystyczne próby i partii są porównywalne

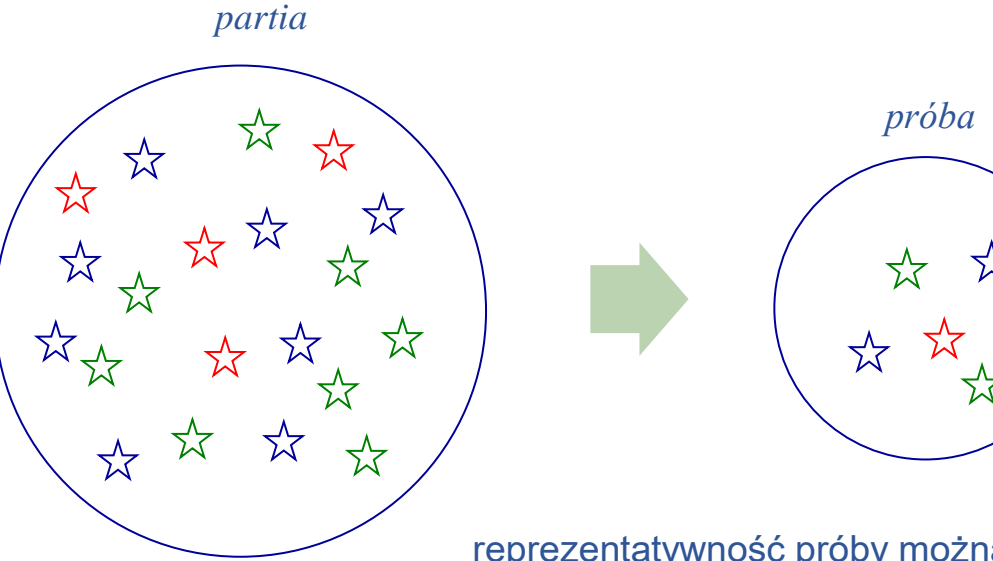

reprezentatywność próby można zapewnić wybierając próbę w sposób losowy

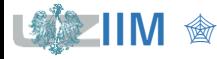

## *Plany jednostopniowe*

- **ocena partii jest przeprowadzana na podstawie losowo wybranej**  $n$ **-elementowej** próby
- jeśli liczba sztuk niezgodnych w próbie:
	- nie przekracza założonej *dopuszczalnej liczby sztuk niezgodnych* partia w całości jest przyjmowana
	- przekracza założoną *dopuszczalną liczbę sztuk niezgodnych* partia w całości jest odrzucana
- parametrami planu są:
	- $n -$  rozmiar próby
	- $c$  dopuszczalna liczba sztuk niezgodnych

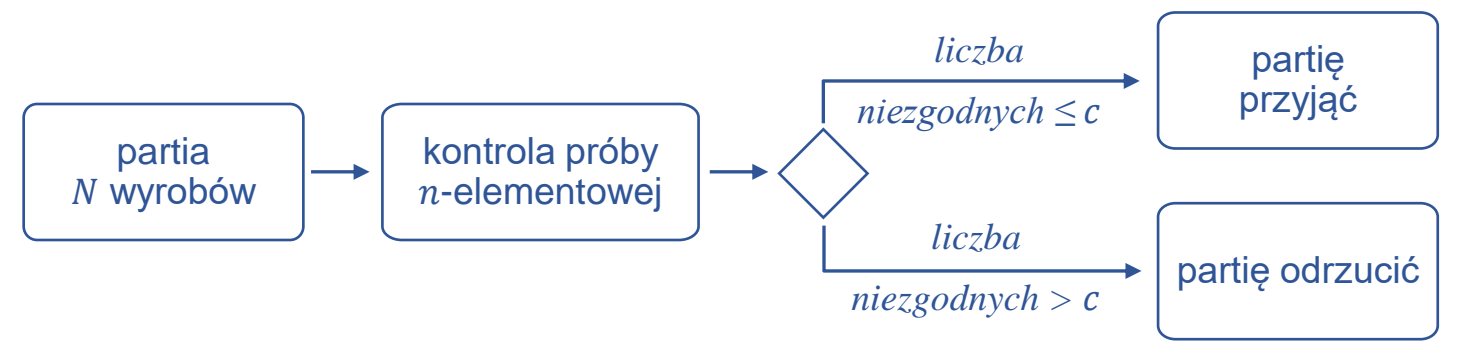

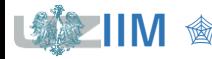

Zakładając, że:

- $\blacksquare$  rozmiar partii N jest duży (teoretycznie nieskończony)
- wadliwość, tzn. prawdopodobieństwo wystąpienia wyrobu niezgodnego wynosi  $p$
- **losowanych jest**  $n$  **wyrobów a wylosowanie danego wyrobu jest niezależne od** pozostałych

można przyjąć, że rozkład zmiennej losowej reprezentującej *liczbę wyrobów niezgodnych* jest *rozkładem dwumianowym* (*lub inaczej r. Bernoulliego*)  $B(n, p)$ .

Prawdopodobieństwo wystąpienia dokładnie d wyrobów wadliwych wyznacza się jako:

$$
P(d) = {n \choose d} p^d (1-p)^{n-d}
$$

a prawdopodobieństwo przyjęcia partii wyrobów  $P_a$ , zakładając, że partia jest przyjmowana jeśli *liczba wyrobów niezgodnych* nie przekracza założonej *dopuszczalnej liczby sztuk niezgodnych* , wynosi:

$$
P_a = P(d \le c) = \sum_{d=0}^{c} {n \choose d} p^d (1-p)^{n-d}
$$

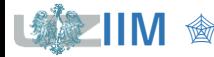

## *Krzywe operacyjno-charakterystyczne OC (ang. operating characteristic curve)*

przedstawiają prawdopodobieństwo przyjęcia partii wyrobów w zależności od wadliwości

*Przykład 1.* Należy wykreślić krzywą OC zakładając, że:

- z partii o rozmiarze  $N = 10000$ ,
- losowana jest próba o liczebności  $n = 100$ ,
- dopuszczalna liczba wyrobów niezgodnych  $c = 2$ .

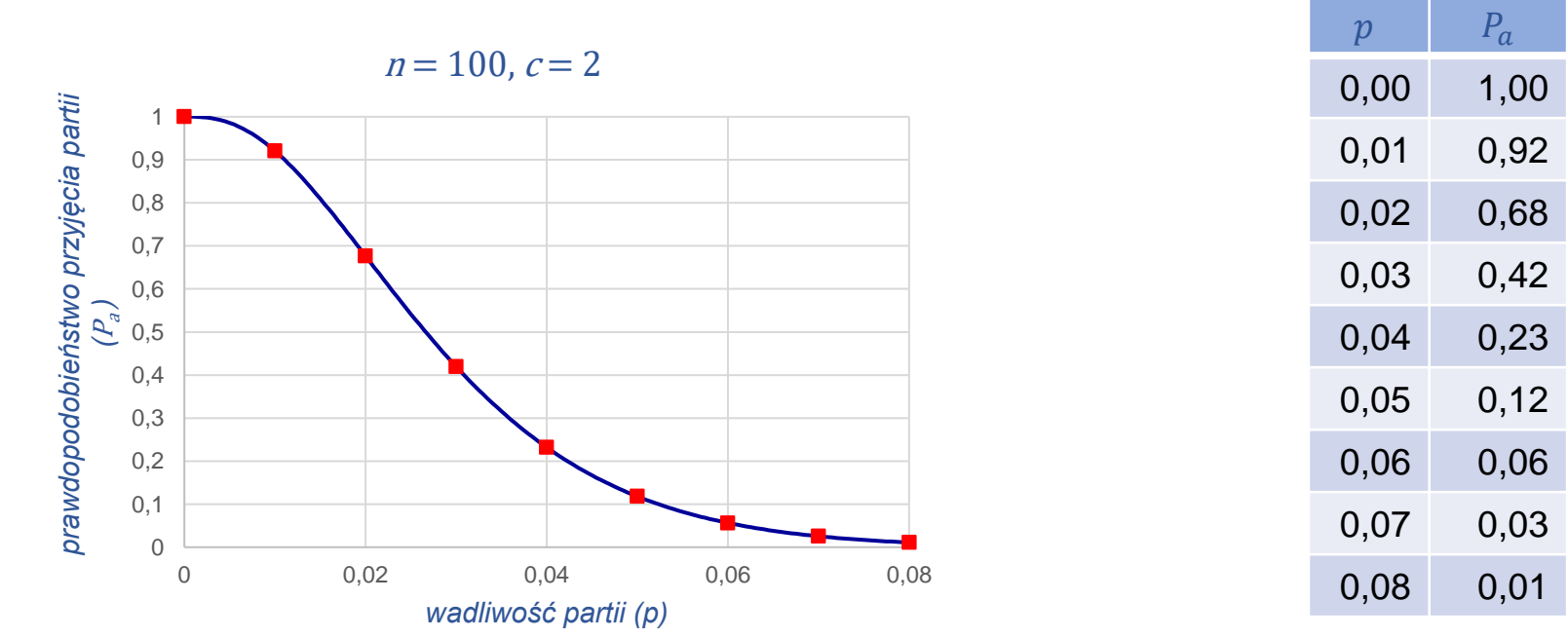

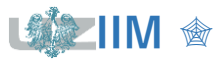

# **Plany jednostopniowe – krzywe OC**

### *Własności krzywych OC*

- E zwiększanie rozmiaru próby  $n$  powoduje, że krzywe OC stają się bardziej strome i zbiegają do postaci idealnej charakterystycznej dla kontroli 100% (w przypadku braku błędów kontroli)
- **EXECT** zmniejszanie dopuszczalnej liczby sztuk niezgodnych  $c$ powoduje, że krzywe OC przesuwają się w lewo (nachylenie krzywych zmienia się w mniejszym stopniu niż w przypadku zmiany  $n$ )

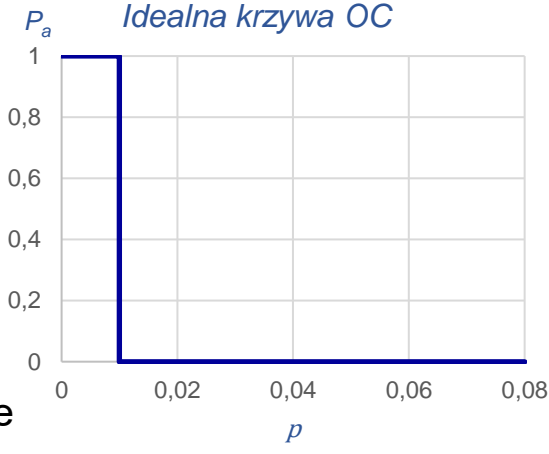

*poniżej określonej wadliwości partia jest zawsze przyjmowana a powyżej odrzucana*

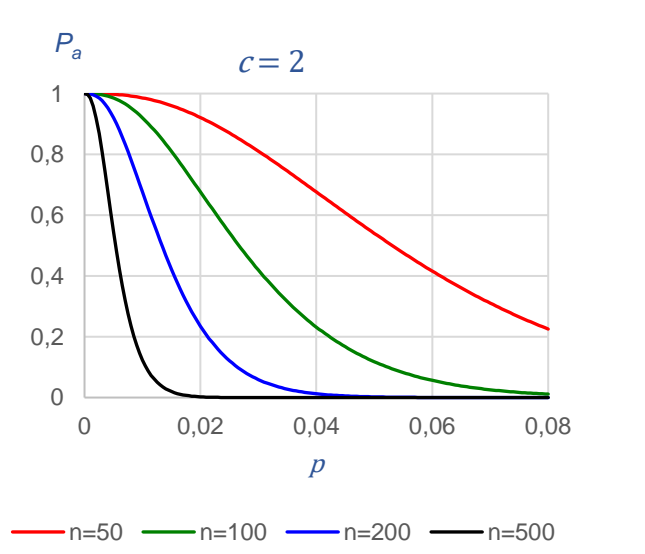

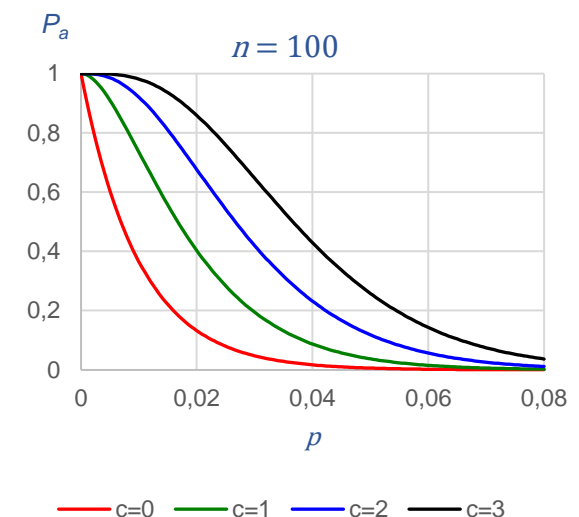

*<u>Sterowanie jakością s. 12-10</u>* 

## *Punkty charakterystyczne*

- *–* ryzyko producenta, ryzyko odrzucenia partii zgodnej z wymaganiami, zwykle  $\alpha = 0.05$
- $\beta$  ryzyko klienta, ryzyko przyjęcia partii niezgodnej z wymaganiami, zwykle  $\beta = 0.1$
- *–* akceptowalny poziom jakości *(ang. acceptable quality level)*, najwyższa wadliwość, która pozwala na uznanie partii za zgodną z wymaganiami, proces produkcji z którego pochodzą partie ma jakość lepszą (lub równą)  $AQL$  i partie te są przeważnie przyjmowane  $\widehat{\mathcal{P}}^{\alpha}_{\alpha}$
- *–* dopuszczalny poziom wadliwości *(ang. limiting quality level)* inaczej: **LTPD** *(ang. lot tolerance percent defective)*

## **RQL**

*(ang. rejectable quality level)*

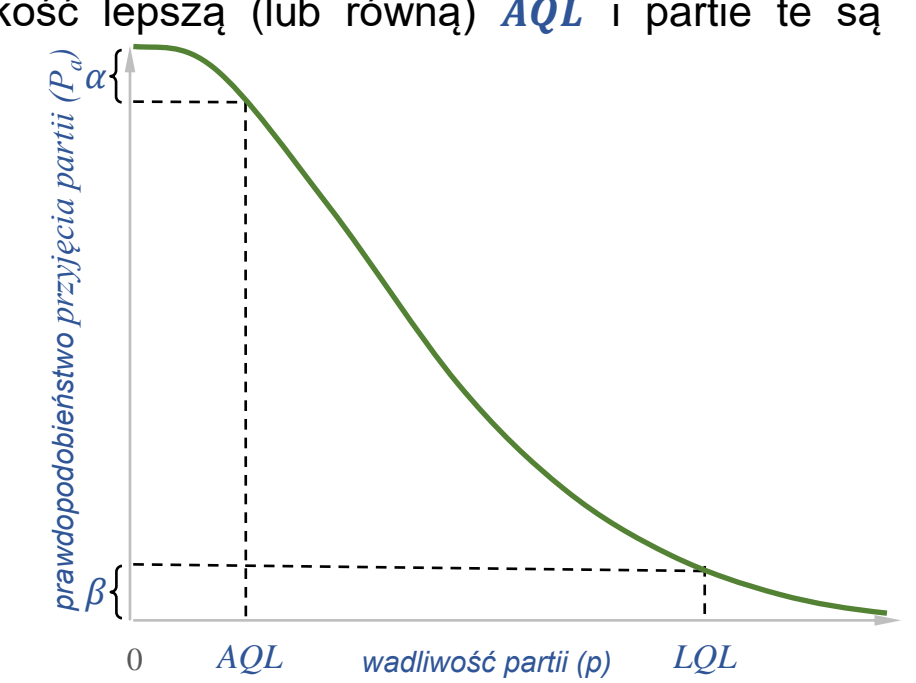

**IIM** " *Sterowanie jakością s. 12-11*

## **Kontrola wyrywkowa wg oceny alternatywnej**

## *Weryfikacja hipotezy dla frakcji*

Akceptację partii wyrobów można oprzeć na teście, w którym hipoteza zerowa zakłada, że wadliwość partii odpowiada założonej *akceptowalnej wadliwości*  $p_0$  $(p_0 = AQL)$ :

 $H_0: p = p_0$ 

w hipotezie alternatywnej przyjmuje się, że wadliwość jest wyższa:

### $H_1: p > p_0$

 $H_0$  jest weryfikowana na poziomie istotności (*błąd I rodzaju*, *ryzyko producenta* polegające na odrzuceniu partii spełniającej wymagania).

### *Weryfikacja hipotezy a moc testu*

Zwykle zakłada się również szanse na podjęcie poprawnej decyzji w przypadku gdy <sup>0</sup> jest fałszywa – jest to *moc testu* statystycznego:  $1 - \beta$ .

W takim przypadku przyjmuje się również wadliwość dyskwalifikującą  $p_1$  ( $p_1 = LQL$ ), której przekroczenie odrzuca  $H_0$ .

( to *błąd II rodzaju*, *ryzyko klienta* polegające na przyjęciu partii niezgodnej z wymaganiami).

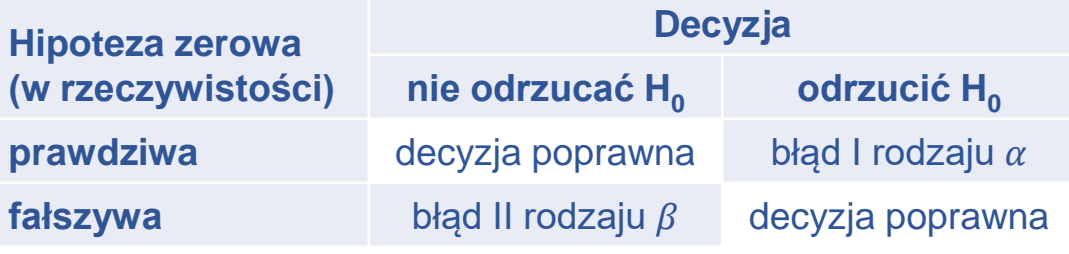

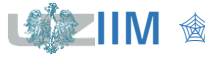

# **Plany jednostopniowe – krzywe OC**

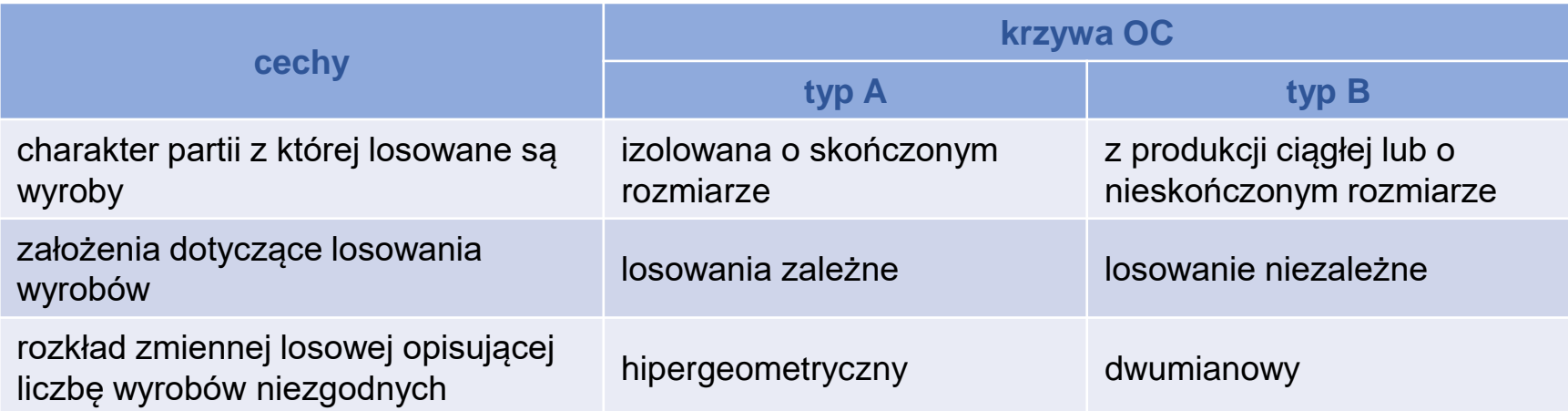

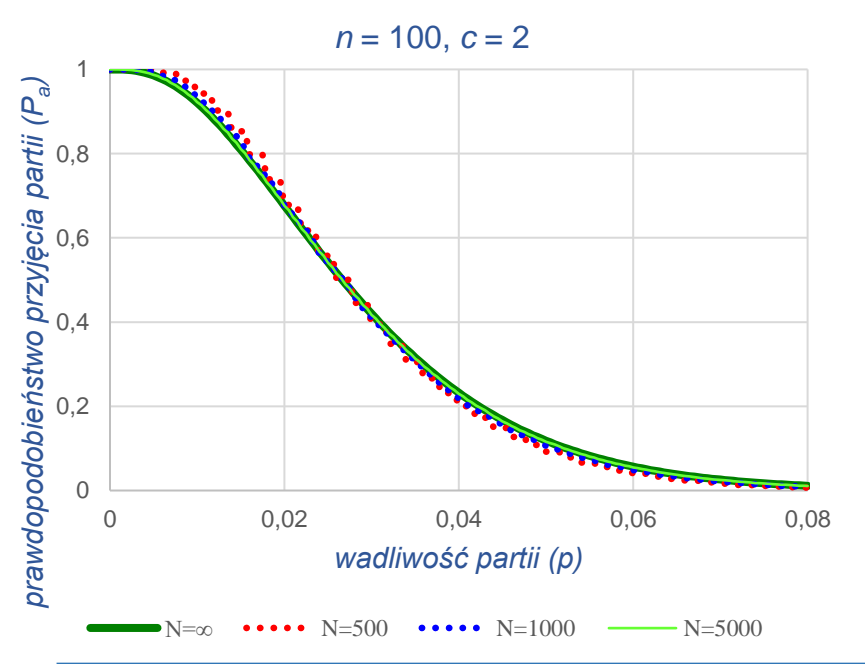

krzywe typu  $A$  i  $B$  praktycznie pokrywają się dla  $n \leq 0.1 N$ 

*<u>•</u> <i>Sterowanie jakością s. 12-13* 

## **Plany jednostopniowe**

## *Konstrukcja planu*

▪ wykorzystanie rozkładu dwumianowego

$$
P_a = P(d \le c) = \sum_{d=0}^{c} {n \choose d} p^d (1-p)^{n-d}
$$

▪ wykorzystanie rozkładu hipergeometrycznego

$$
P_a = P(d \le c) = \sum_{d=0}^{c} \frac{\binom{Np}{d} \binom{N - Np}{n - d}}{\binom{N}{n}}
$$

■ wykorzystanie przybliżenia rozkładem Poissona (dla  $n \ge 10$ ,  $p \le 0.1$ ,  $np \le 10$ )

$$
P_a = P(d \le c) = \sum_{d=0}^{c} \frac{\lambda^d}{d!} e^{-\lambda}, \quad \lambda = np
$$

▪ wykorzystanie *nomogramu Larsona*

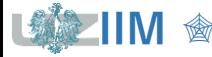

## **Plany jednostopniowe – Nomogram Larsona**

## *Nomogram Larsona*

wykres umożliwiający przybliżone wyznaczenie dystrybuanty układu dwumianowego

## *Przykład 1. cd.*

- próba o liczebności  $n = 100$
- dopuszczalna liczba wyrobów niezgodnych  $c = 2$

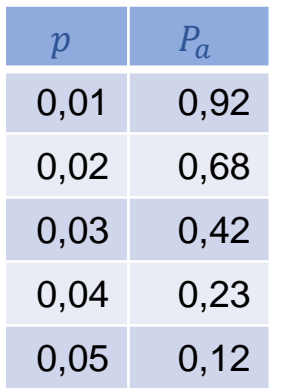

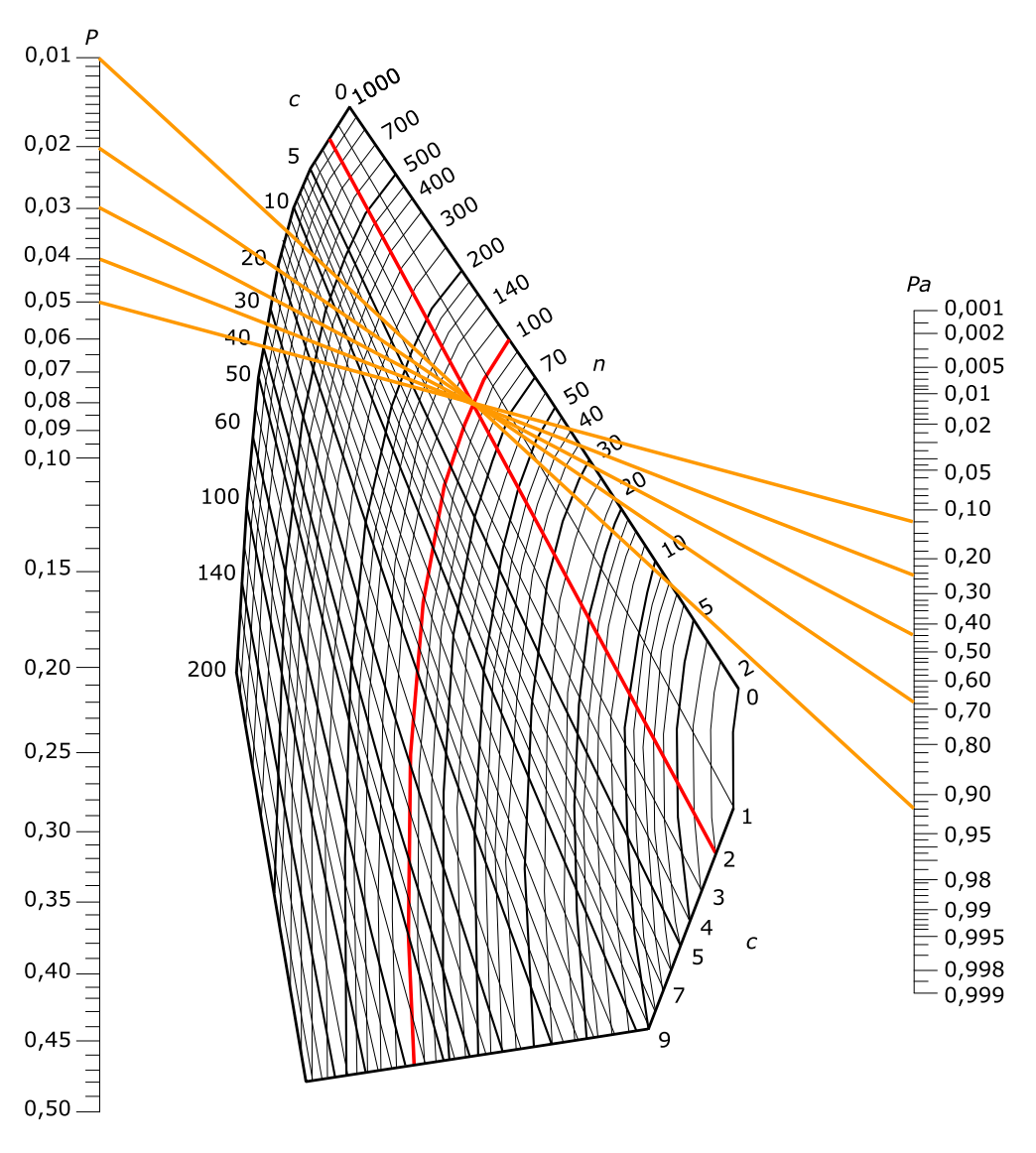

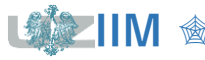

# **Dobór parametrów planu jednostopniowego**

### $0,01\frac{P}{P}$ *wykorzystanie nomogramu* 0,1000  $\boldsymbol{c}$ ▪ narysować linie odpowiadające  $0,02$ punktom  $(p, P_a)$ :  $10$  $0,03.$ -00  $0,04.$ 20  $(AQL, 1 - \alpha)$  i  $(LQL, \beta)$  $0.05 -$ 30  $\sigma$  $0,06 -$ 40 ▪ punkt przecięcia linii wyznacza  $0,07$  $50$  $0,08$ parametry planu 60  $0,09 0,10 -$ 100 *Przykład 2.*  $0,15.$ 140 Wyznaczyć parametry planu dla: •  $AQL = 0.04$  $n = 50, c = 4$ *prawdopodobieństwo przyjęcia*  •  $LOL = 0.15$ przyjęcia 1 0,9 •  $\alpha = 0.05$ 0,8 prawdopodobieństwo 0,7 *partii (Pa )* •  $\beta = 0.1$ 0,6 0,5 0,4 0,3 Z nomogramu wynika, że plan o 0,2 0,1 parametrach  $n = 50$  i  $c = 4$  w  $\cap$ 0 0,02 0,04 0,06 0,08 0,1 0,12 0,14 0,16 0,18 przybliżeniu spełnia przyjęte założenia. *wadliwość partii (p)*

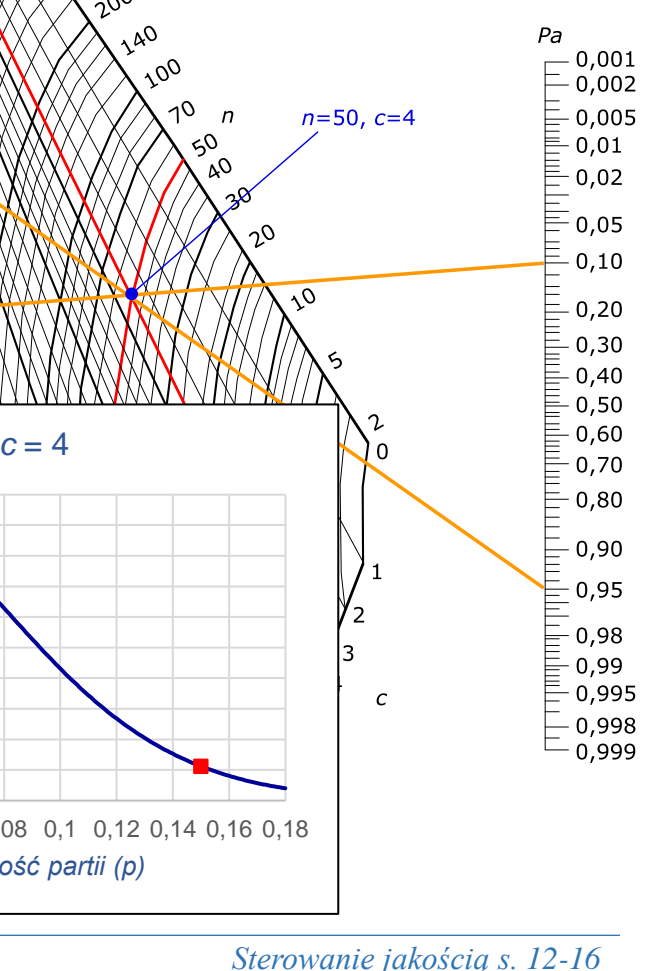

## *Metoda obliczeniowa*

▪ zakładając wykorzystanie rozkładu dwumianowego

$$
P_a = P(d \le c) = \sum_{d=0}^{c} {n \choose d} p^d (1-p)^{n-d}
$$

■ przyjęcie *akceptowalnego poziomu jakości AQL* dla założonego *ryzyka producenta α* oraz *dopuszczalnego poziomu wadliwości* dla założonego *ryzyka klienta* pozwala na zapisanie układu równań:

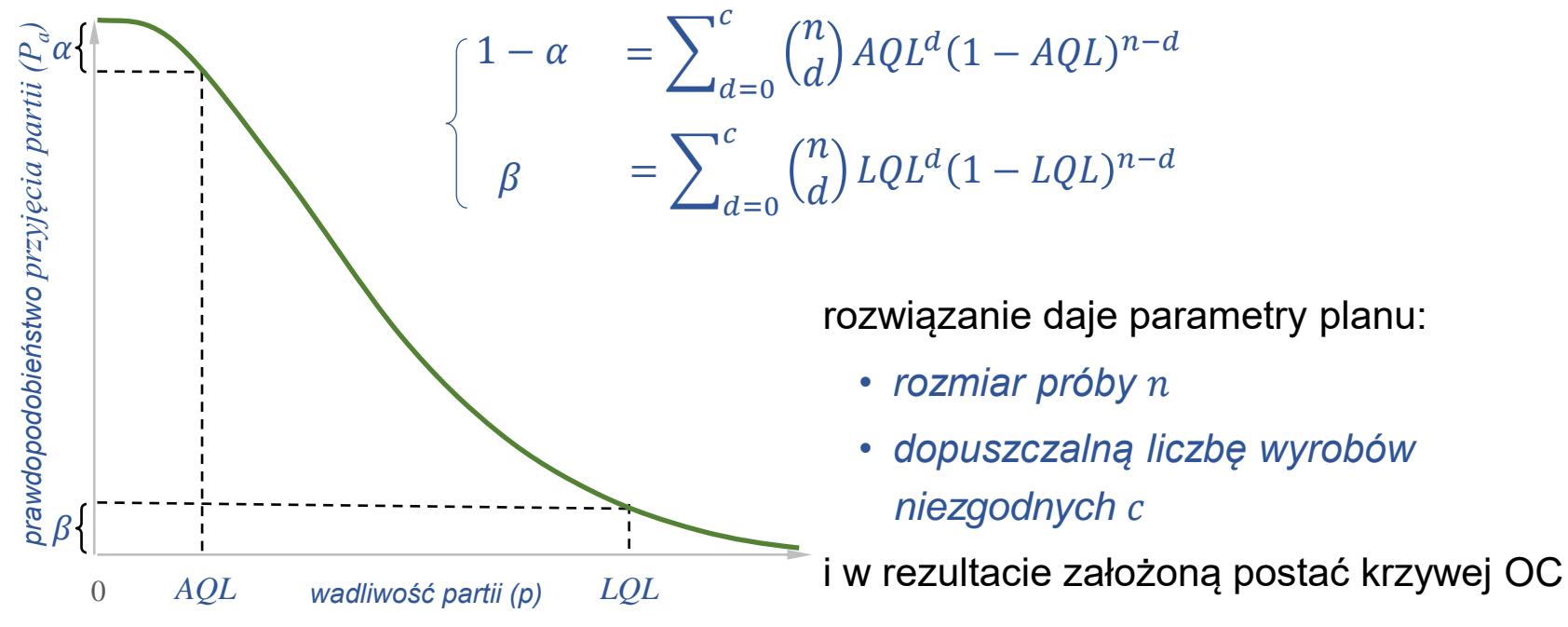

*<u>Sterowanie jakością s. 12-17</u>* 

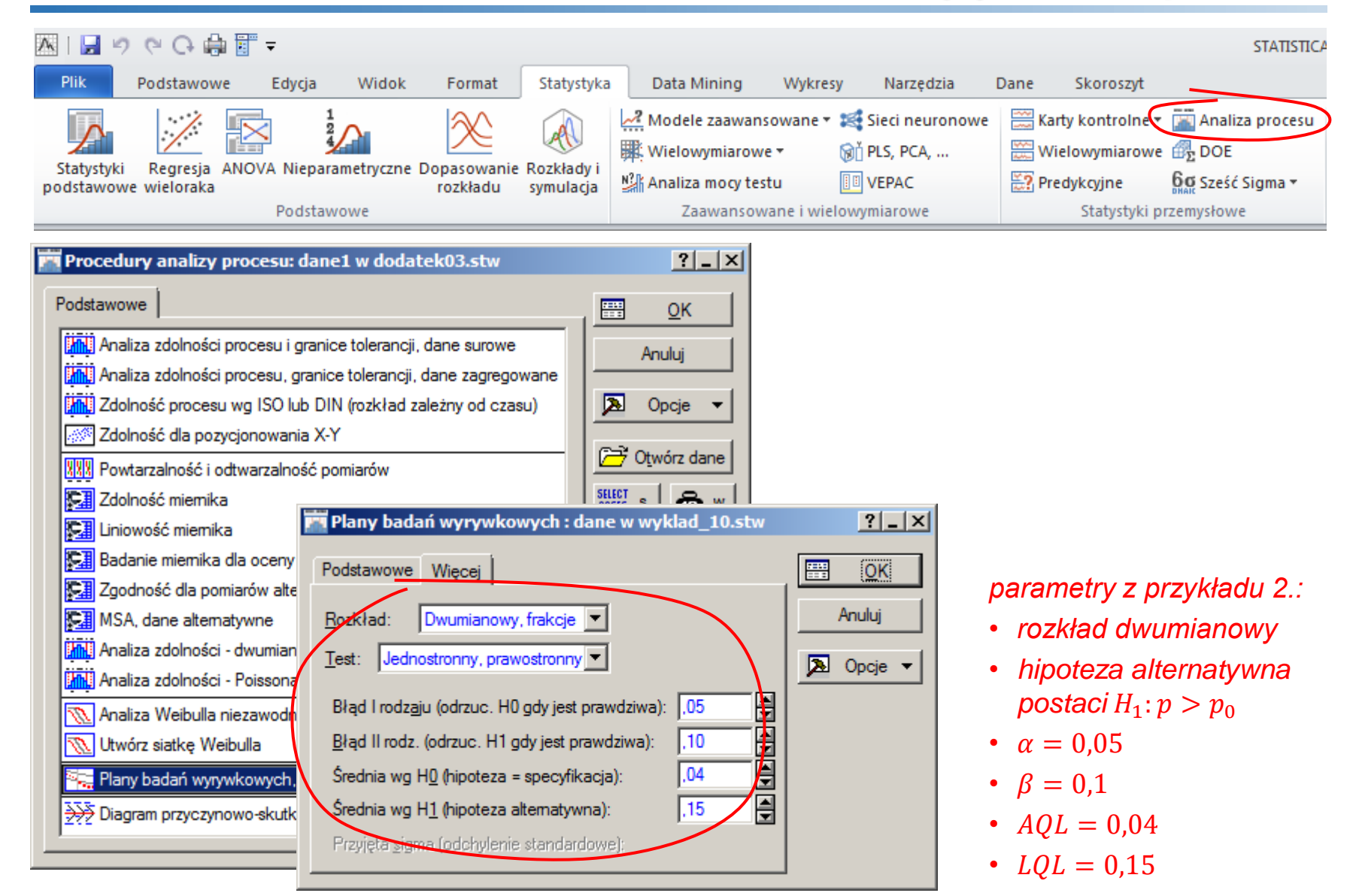

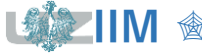

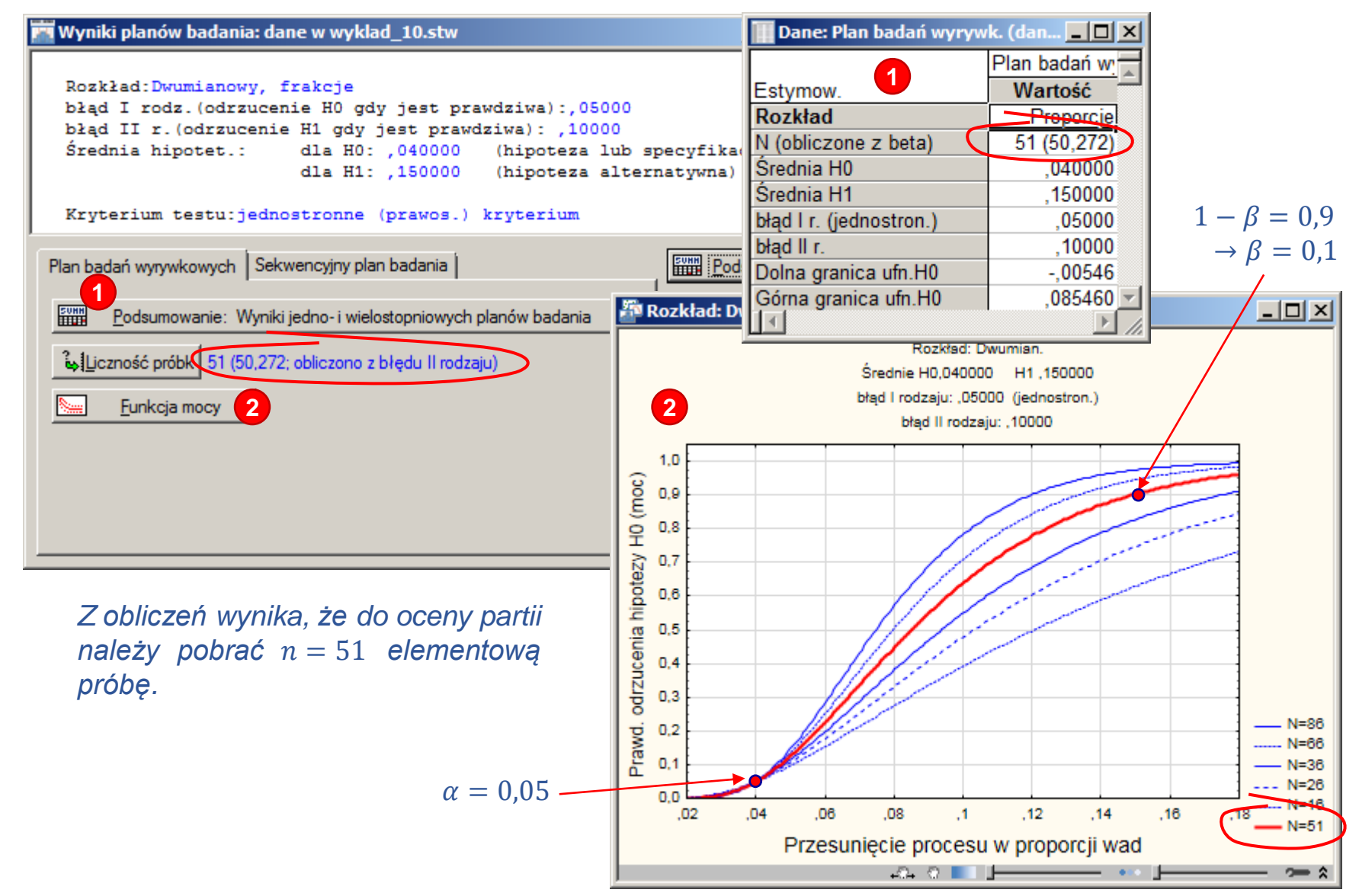

*Sterowanie jakością s. 12-19* 

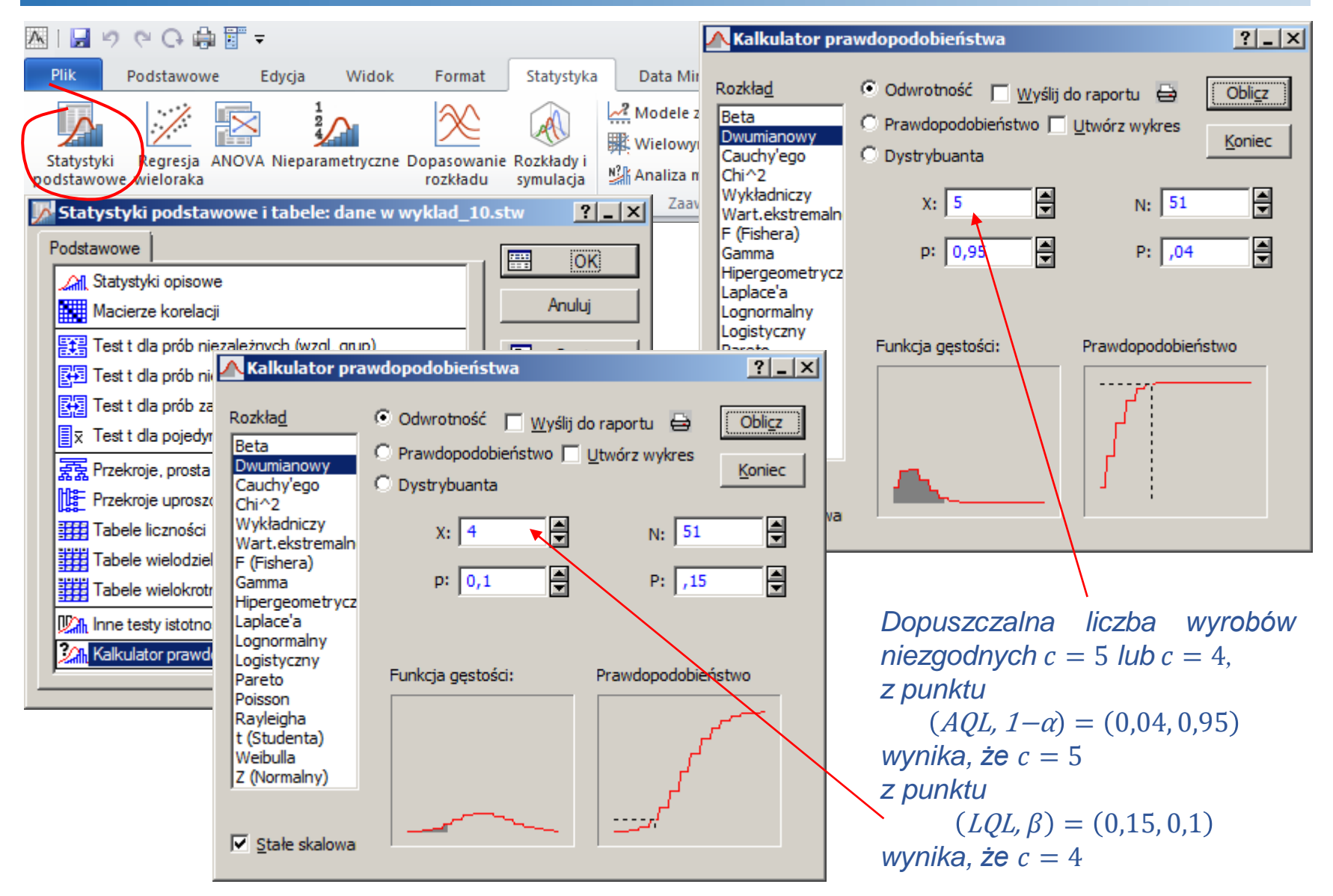

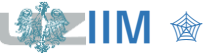

*<u>Sterowanie jakością s. 12-20</u>* 

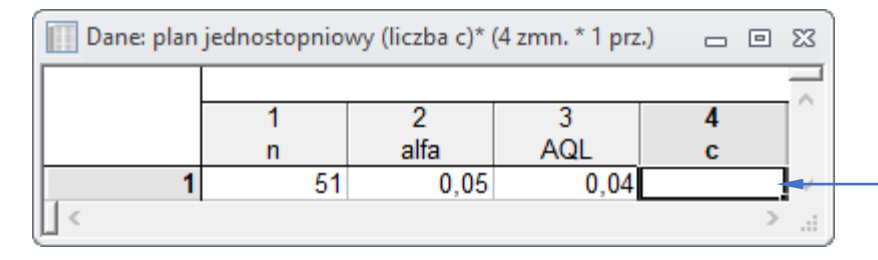

Do wyznaczenia d*opuszczalnej liczby wyrobów niezgodnych* można wykorzystać arkusz pomocniczy

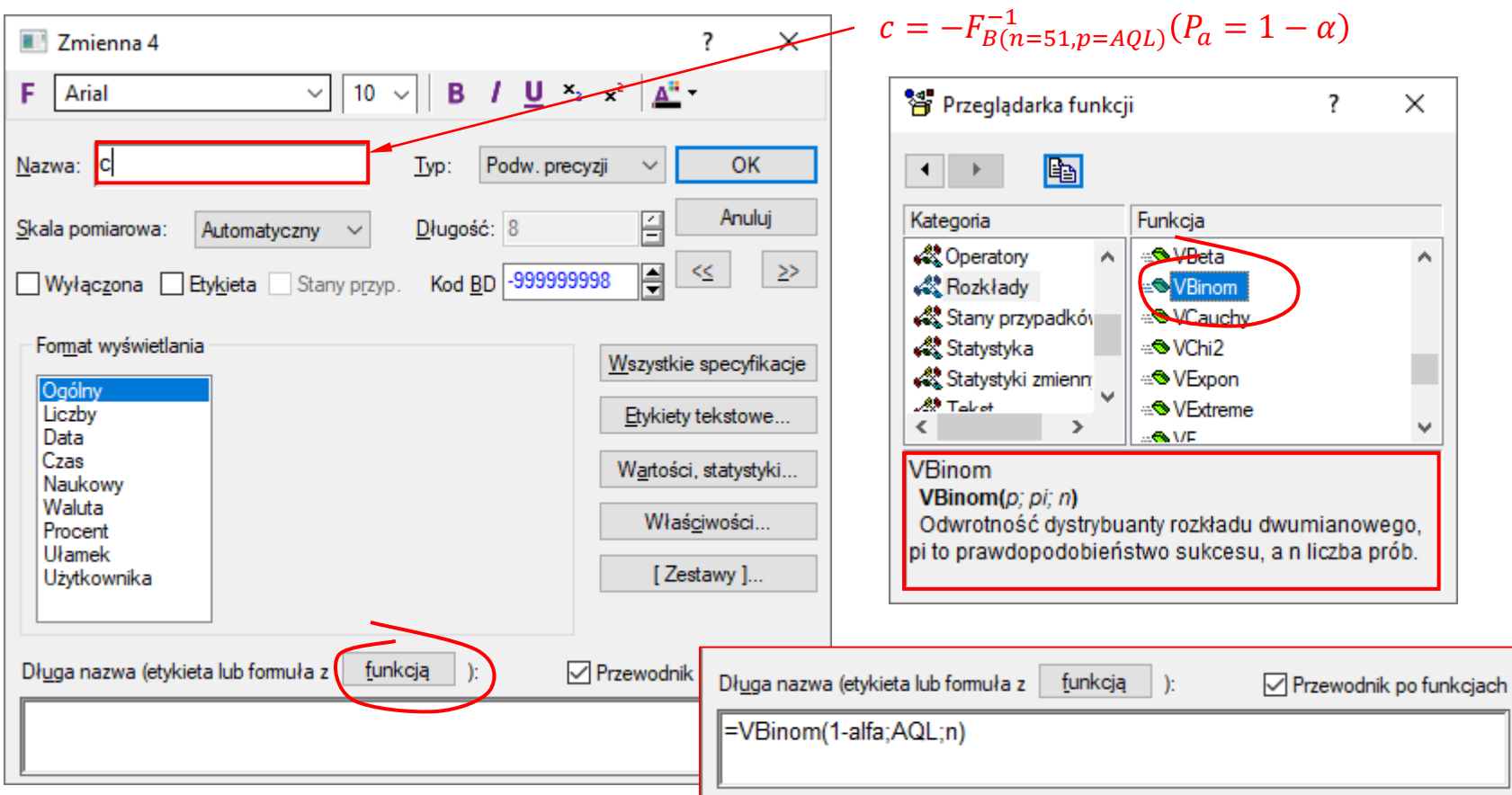

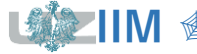

# **PN-ISO 2859: Kontrola wyrywkowa wg oceny alternatywnej**

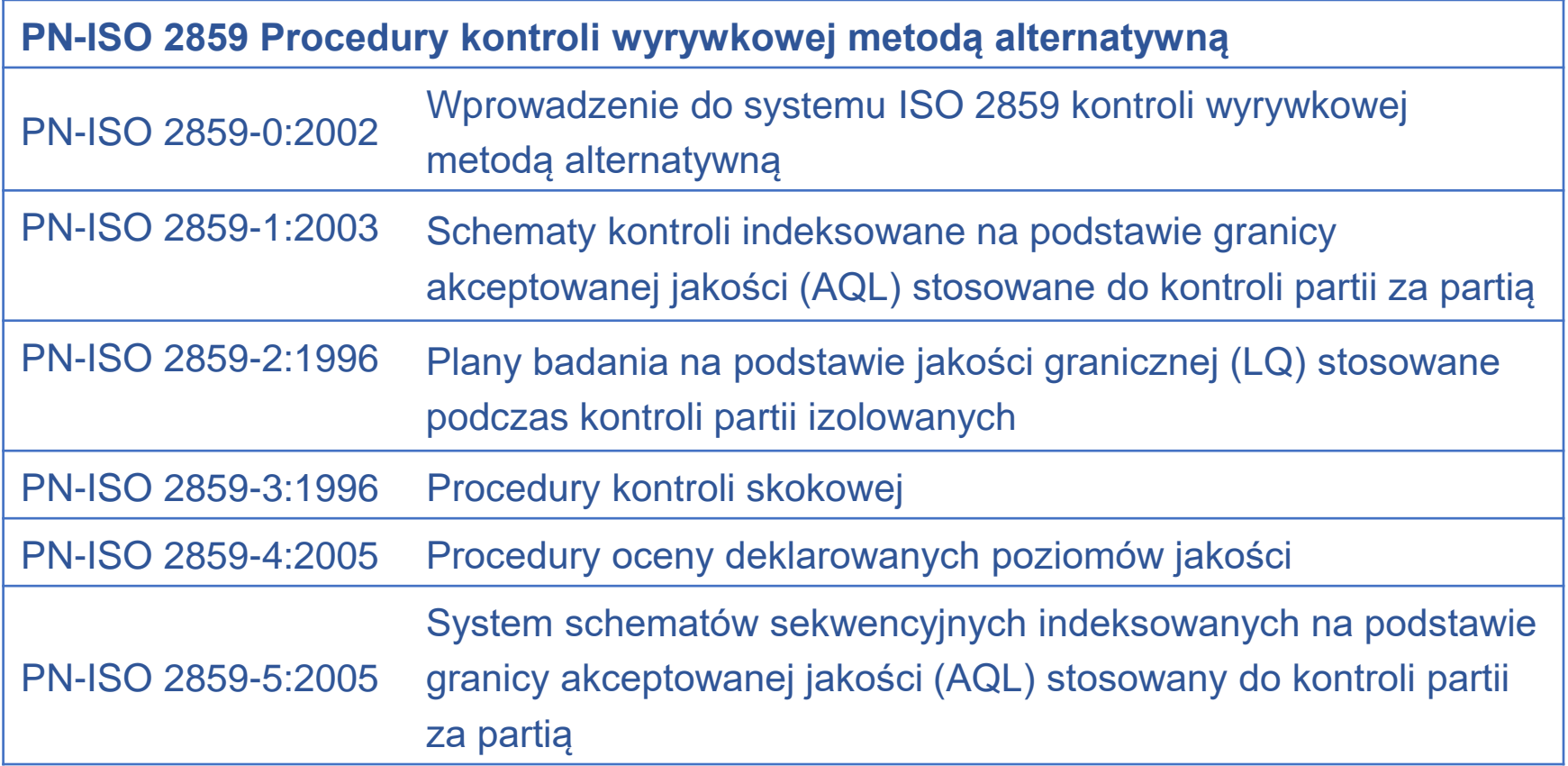

### *Uwagi*

Norma PN-ISO 2859 zastępuje wcześniejszą normę PN-73/N-03021.

Pierwowzorem normy jest opracowana na potrzeby amerykańskiego wojska norma MIL-STD – 105 (ang. *Military Standard Sampling Procedures and Tables for Inspection by Attributes*), wersja A normy opracowana w 1950, kolejne wersje B, C i D z 1971, wersja D została przyjęta jako amerykańska norma cywilna ANSI Z1.4.

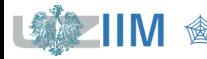

# **Dobór parametrów planu jednostopniowego**

**PN-ISO 2859-1**

## *Należy ustalić:*

- $\blacksquare$  rozmiar partii *N*,
- *akceptowalny poziom jakości AQL*,
- *poziom kontroli*, 3 poziomy do ogólnego stosowania I, II, III (poziom II jest domyślny, I i III stosowane gdy wskazana jest kontrola łagodniejsza czy ostrzejsza) i 4 poziomy specjalne: od S1 do S4 (stosowane dla małych próbek dla dużych wartości  $AQL$ ),
- *rodzaj kontroli*, możliwe do wyboru: *kontrola normalna*, *kontrola obostrzona* i *kontrola ulgowa*, norma precyzuje warunki przejścia pomiędzy rodzajami kontroli (*rys.*), kontrolę należy rozpocząć od *kontroli normalnej,*

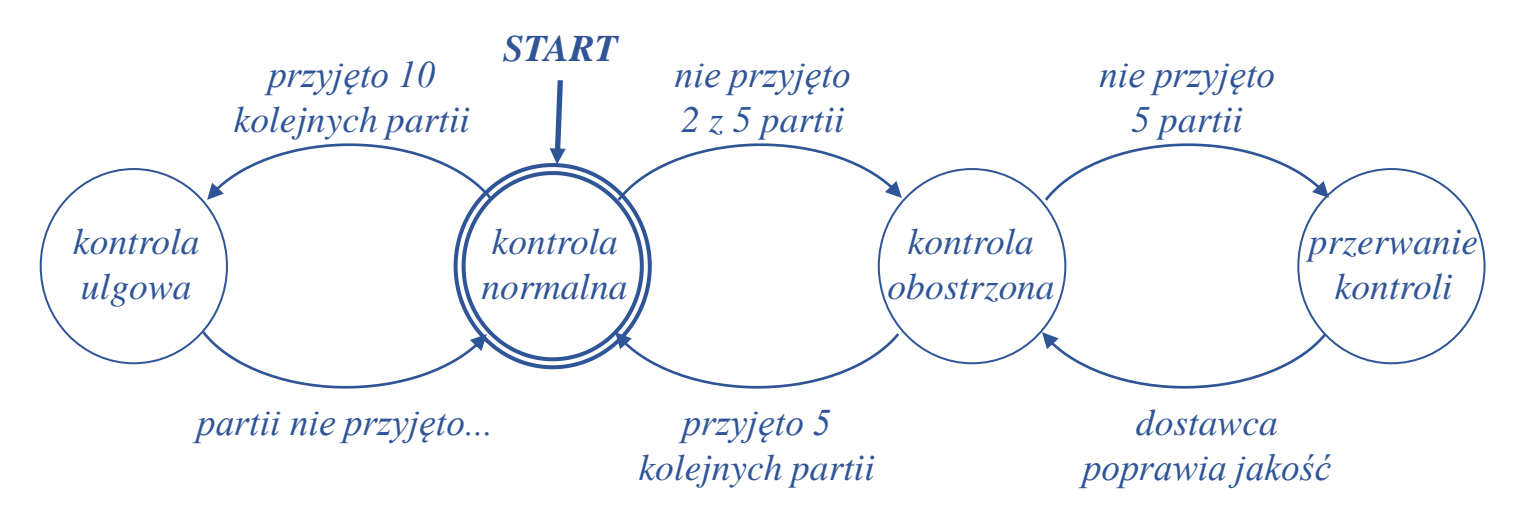

**• norma nie pozwala na ustalenie wartości**  $\alpha$ ,  $\beta$  i LQL.

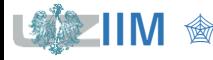

# **Dobór parametrów planu jednostopniowego – etap 1.**

**PN-ISO 2859-1**

## Na podstawie *rozmiaru partii* odczytać z **Tabeli I** *kod literowy liczności próbki*

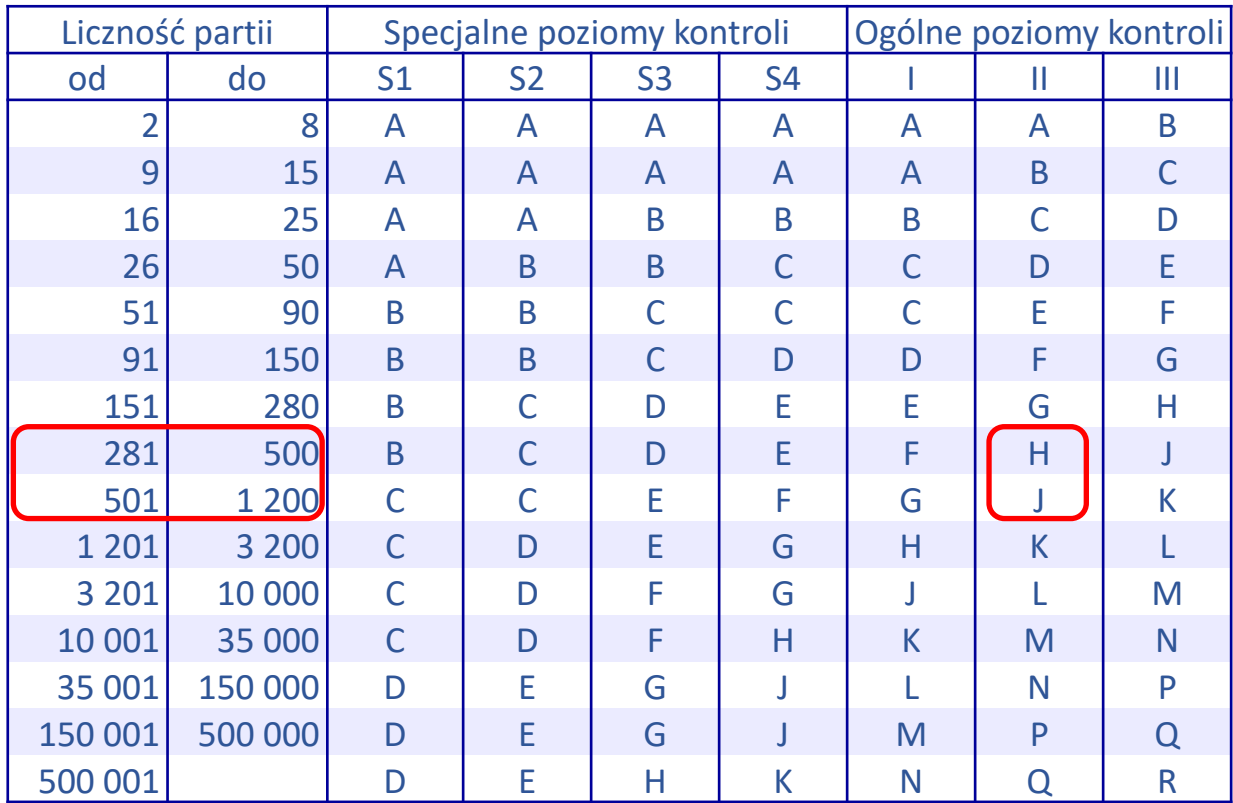

Tabela I. Znaki literowe liczności próbki

Źródło: PN-ISO 2859-1

## *Przykład 2. cd.*

Dla kontroli na *poziomie* II i partii o rozmiarze:

- $N = 500$  odczytuje się kod H
- $N = 1000$  odczytuje się kod J

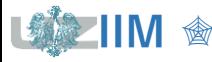

# **Dobór parametrów planu jednostopniowego – etap 2.**

**PN-ISO 2859-1**

## Na podstawie *kodu liczności próbki* i przyjętej wartości AQL odczytać z Tabeli II *rozmiar próbki*  i *dopuszczalną liczbę wyrobów niezgodnych*

Tabela II. Plany jednostopniowe stosowane podczas kontroli normalnej – fragment

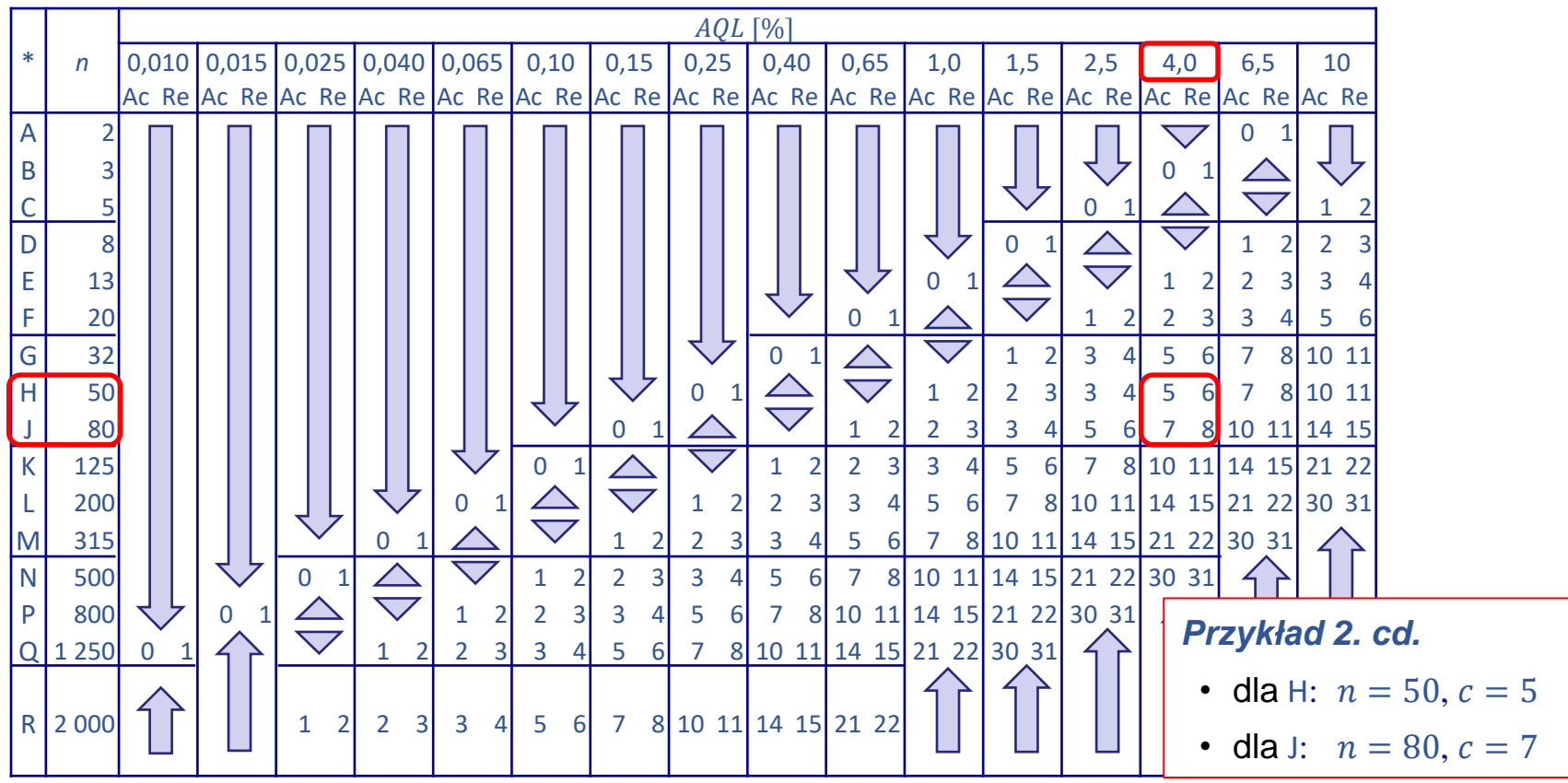

Źródło: PN-ISO 2859-1, \* kod literowy liczności próbki, n – rozmiar próbki, Ac, Re – liczba kwalifikująca i dyskwalifikująca  $\overline{\psi}$  stosować pierwszy plan poniżej strzałki,  $\hat{u}$  stosować pierwszy plan powyżej strzałki, jeżeli liczność próbki jest równa lub większa od liczności partii, stosować kontrolę 100%

# **Dobór parametrów planu jednostopniowego –**

### **PN-ISO 2859-1**

### Na podstawie *kodu literowego liczności próbki* odczytać z **Tabeli X** wartość

### Tabela X. Krzywe OC dla kodu H\*

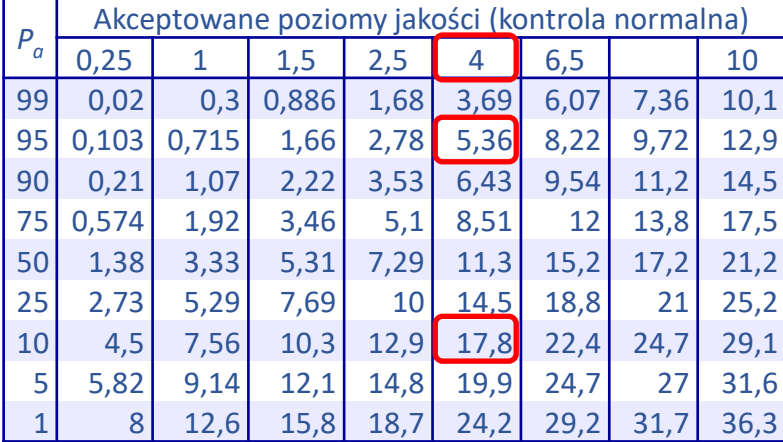

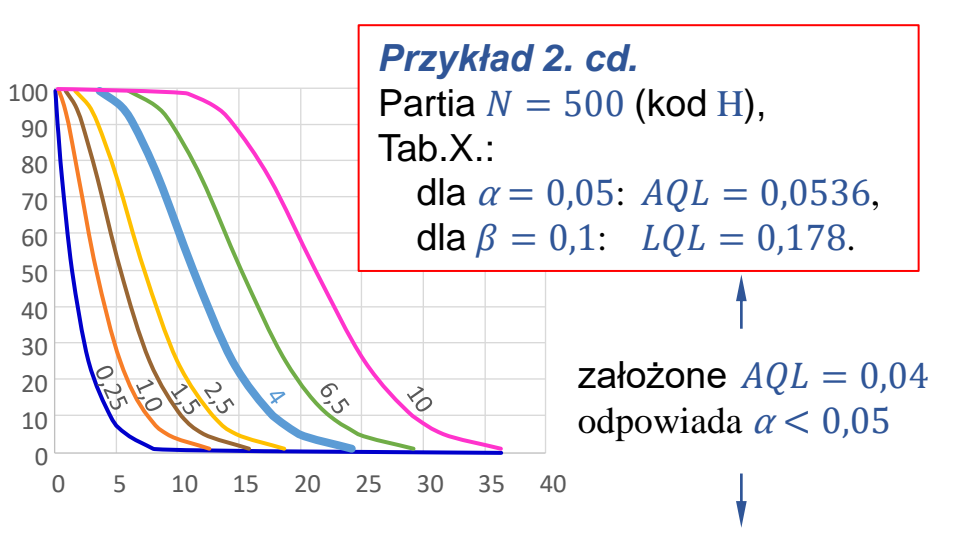

### Tabela X. Krzywe OC dla kodu J\*

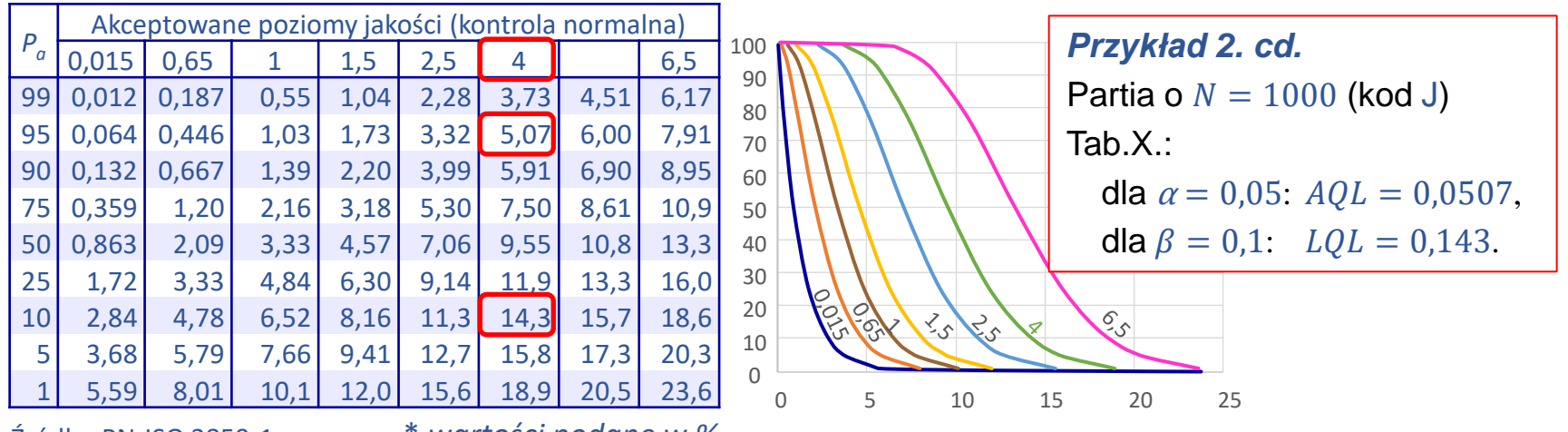

Źródło: PN-ISO 2859-1

\* *wartości podane w %*

- średnia jakość po kontroli (*ang. average outgoing quality*)
- średnia graniczna jakość po kontroli *(ang. average outgoing quality limit)*

## Zakładając, że:

- na podstawie opracowanego planu badania odebrano w długim okresie czasu wiele partii od tego samego dostawcy
- w przypadku, gdy plan badania wskazywał na odrzucenie partii wykonywana była kontrola 100% a znalezione produkty niezgodne były zastępowane dobrymi (wadliwość partii odrzuconej po kontroli wynosiła więc 0)
- w przypadku, gdy partia była akceptowana przebadana  $n$ -elementowa próbka nie zawierała produktów niezgodnych (były zastępowane dobrymi) więc szacowana liczba produktów niezgodnych w akceptowanej partii wynosiła  $p(N - n)$ 
	- $(p -$  rzeczywista wadliwość partii)

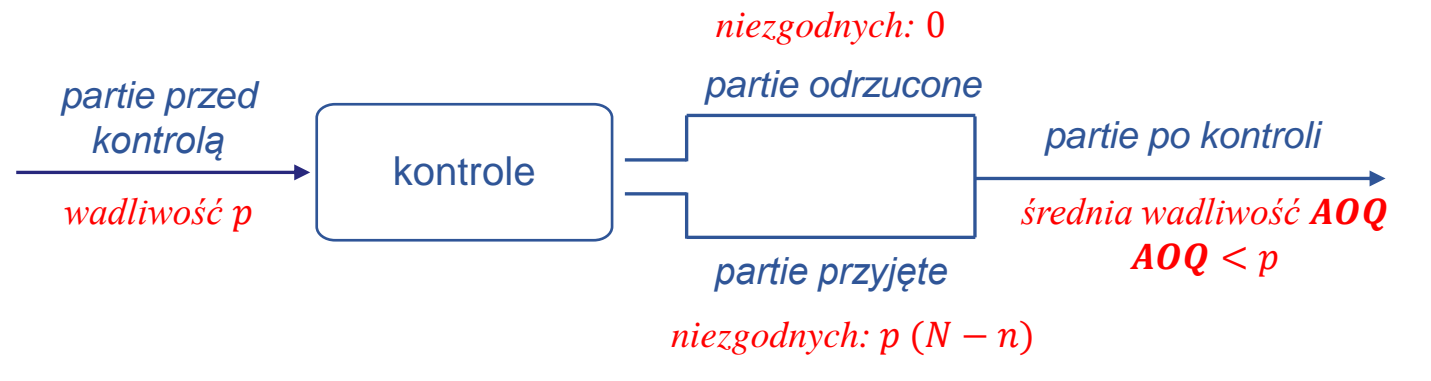

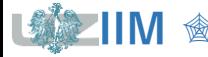

 średnią wadliwość po kontroli (oszacowaną na podstawie wielu partii) można obliczyć jako:

$$
AOQ = \frac{P_a p (N - n)}{N}
$$

a zakładając, że  $n \ll N$  jako:

 $AOQ \cong P_a p$ 

 $A O Q L$  dla określonego planu badania to maksymalna wartość  $A O Q$  (w zależności od wadliwości partii  $p$ )

$$
AOQL = \max_{p} A OQ
$$

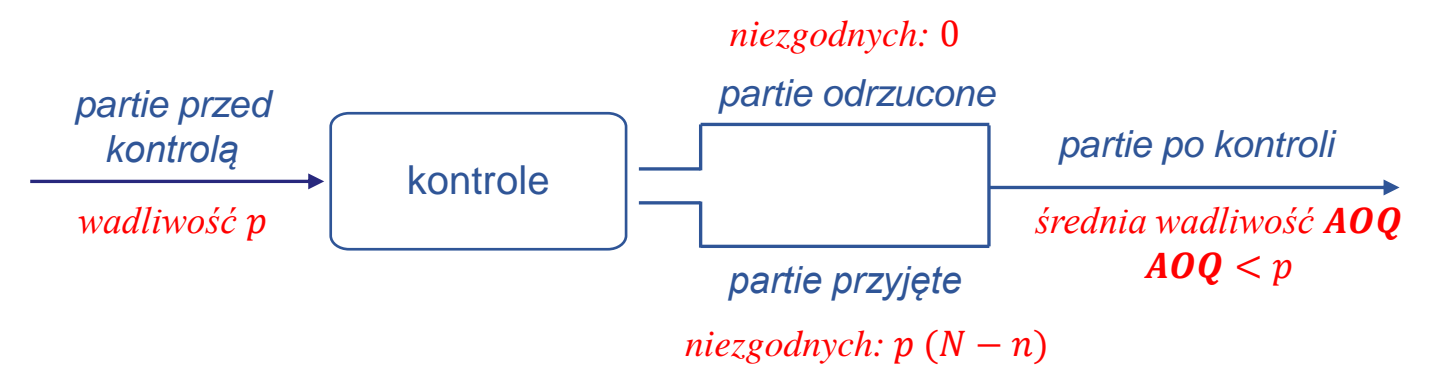

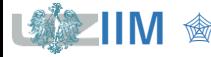

## **Dostawy długoterminowe**

*średnia wadliwość po kontroli AOQ*

a

*Przykład 2. cd.* Dla planu o parametrach  $n = 50$  i  $c = 5$ , wykreślić krzywą pokazującą średnią jakość po kontroli  $A O Q$  w funkcji wadliwości, wyznaczyć  $A O Q L$ .

Prawdopodobieństwa p i  $P_a$  – na podstawie normy z **Tabeli X**. dla kodu H (slajd 26.),  $AOQ$  obliczono z wzoru:  $AOQ \cong P_a p$ .

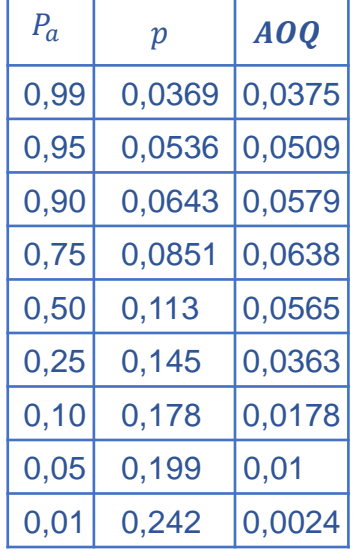

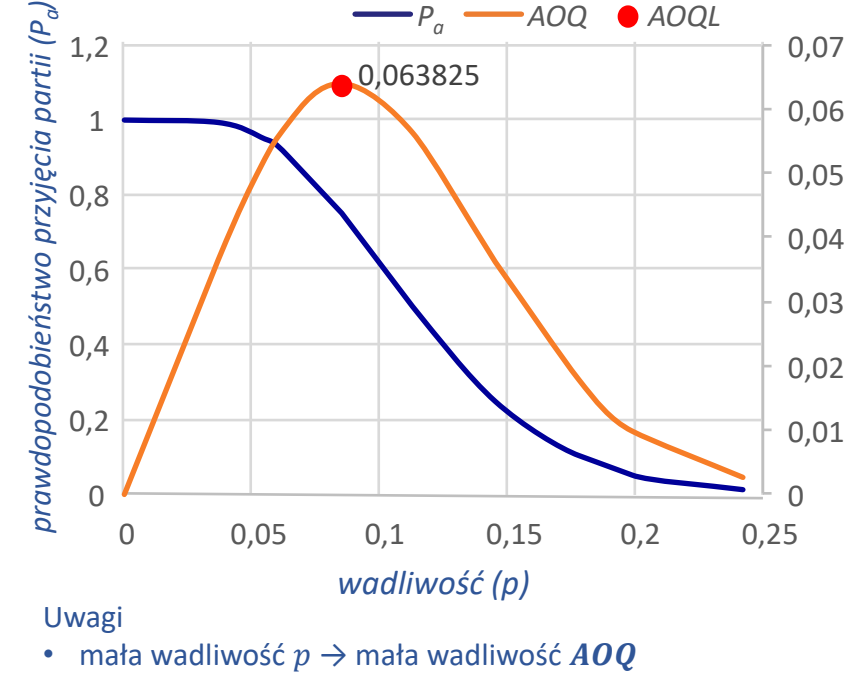

• duża wadliwość  $p \rightarrow$  mała wadliwość  $AOQ$ 

 $\cdot$  dla wadliwości pośrednich  $A O Q$  rośnie do maksymalnej wartości **AOOL** 

Tabela V. AOQL (kontrola normalna) fragment\*\*

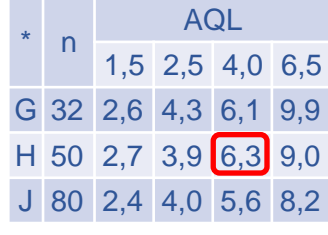

Źródło: PN-ISO 2859-1

- \* kod literowy próbki
- \*\* wartości podane w % *n* rozmiar próbki

## **Dostawy długoterminowe**

– średnia liczba przebadanych sztuk *(ang. average total inspection)*,

biorąc pod uwagę, że:

jeśli wadliwość partii  $p = 0$  badanych jest n wyrobów

w przypadku gdy wadliwość jest duża przeprowadzana jest kontrola 100% średnią liczbę przebadanych sztuk można oszacować korzystając z wzoru:

> $ATI = n + (1 - P<sub>a</sub>)(N - n)$ *prawdopodobieństwo konieczności wykonania kontroli 100%*

*liczba sztuk do przebadania w przypadku kontroli 100%*

### *Przykład 2. cd.*

Dla planu o parametrach  $n = 50$  i  $c = 5$ , oszacować  $ATI$  przyjmujac, że wadliwość  $p = 0.0536$ .

Prawdopodobieństwo akceptacji partii dla wadliwości  $p = 0.0536$  wynosi  $P<sub>a</sub> = 0.95$  więc:

 $ATI = 50 + (1 - 0.95)(500 - 50) = 72.5$ 

### *Uwagi*

Wskaźniki AOQL i ATI mogą być podstawą projektowania planów, które np. minimalizują wartość ATI na określonym poziomie AOQL (patrz tabele kontroli odbiorczej *Dodge'a-Romiga'a*).